# **Test Process for Full Service Mail.dat & Mail.XML Mailings**

"The Test Environment for mailers (TEM) is a test platform designed to allow mailers to test their ability to submit electronic mailing information such as Full Service (FS) mailings to the Postal Service. In this platform mailers can submit their electronic mailing information generated from their presort software to the Postal Service. They can then view the resulting electronic mailing postage statements and qualification reports extracted from their electronic submissions." Simple mailing presented with a single permit and identical weight pieces. A Complex mailing is a mailing with non-identical weight pieces and has a type of Special Postage Payment System (SPPS) approved by Business Mailer Support (i.e., MLOCR, Comail, Copal, OP, MMS).

Mail Owners and Service Providers preparing Simple mailings and Complex mailings using vendor approved software\* that has already been validated with the Postal Service need only submit one test file to TEM for FS Auth (to locate and view the list of approved vendors under "Important Links", click **[here](https://ribbs.usps.gov/index.cfm?page=electronicdoc)**). Mailers can follow the steps below to acquire an account, download software to submit your file, submit your electronic mailing information and view the electronic postage statement and qualification reports in our test system.

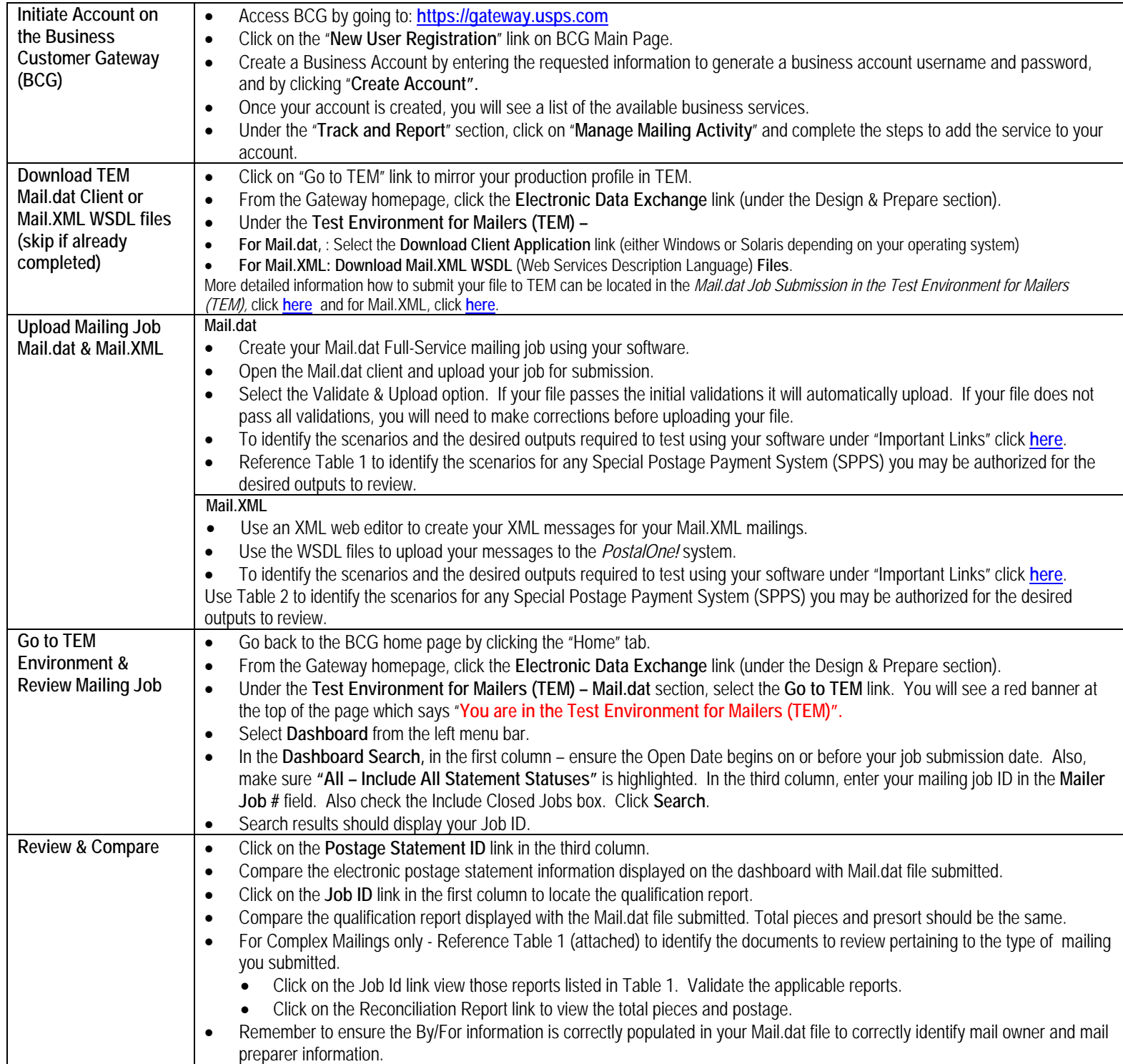

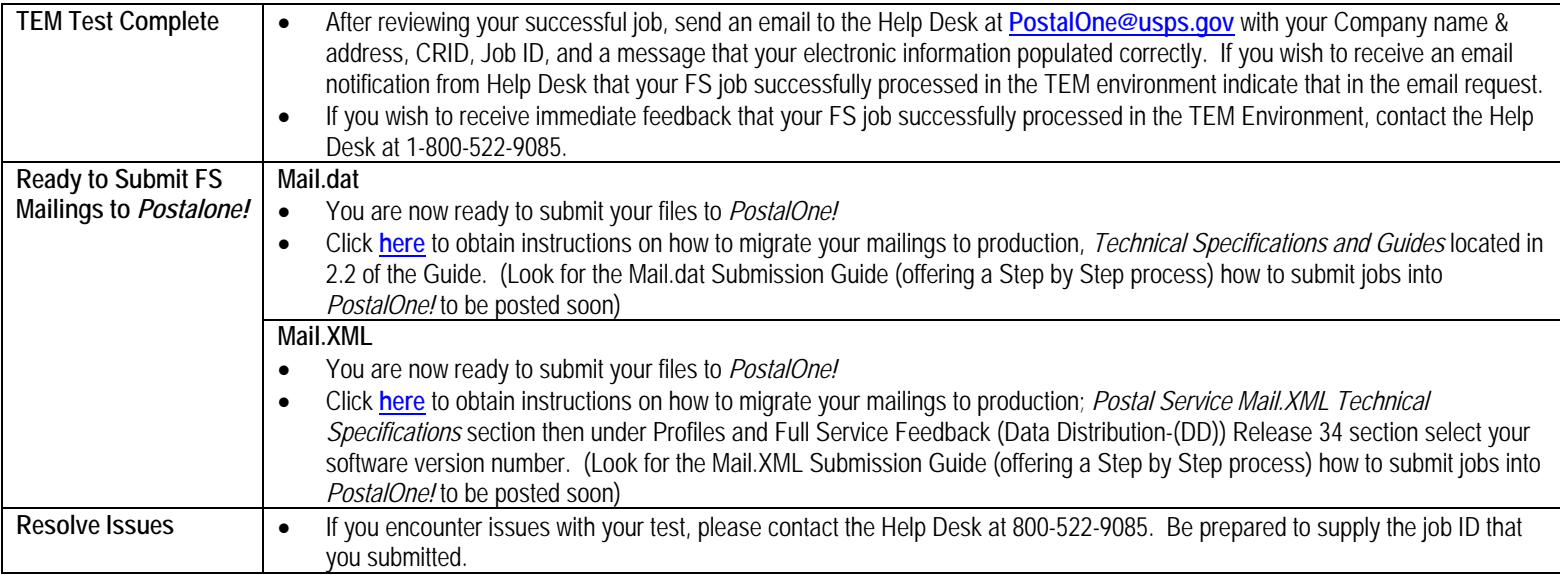

\* Vendor approved software means the software was tested to determine eDoc populates correctly on the dashboard, and postage statements and reports generate correctly.<br> **EXECUTE:**<br> **EXECUTE:** 

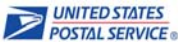

**Table 1** 

## **SPPS Complex Mailings for FS Scenario Listing**

### **Mail.dat & Mail.XML**

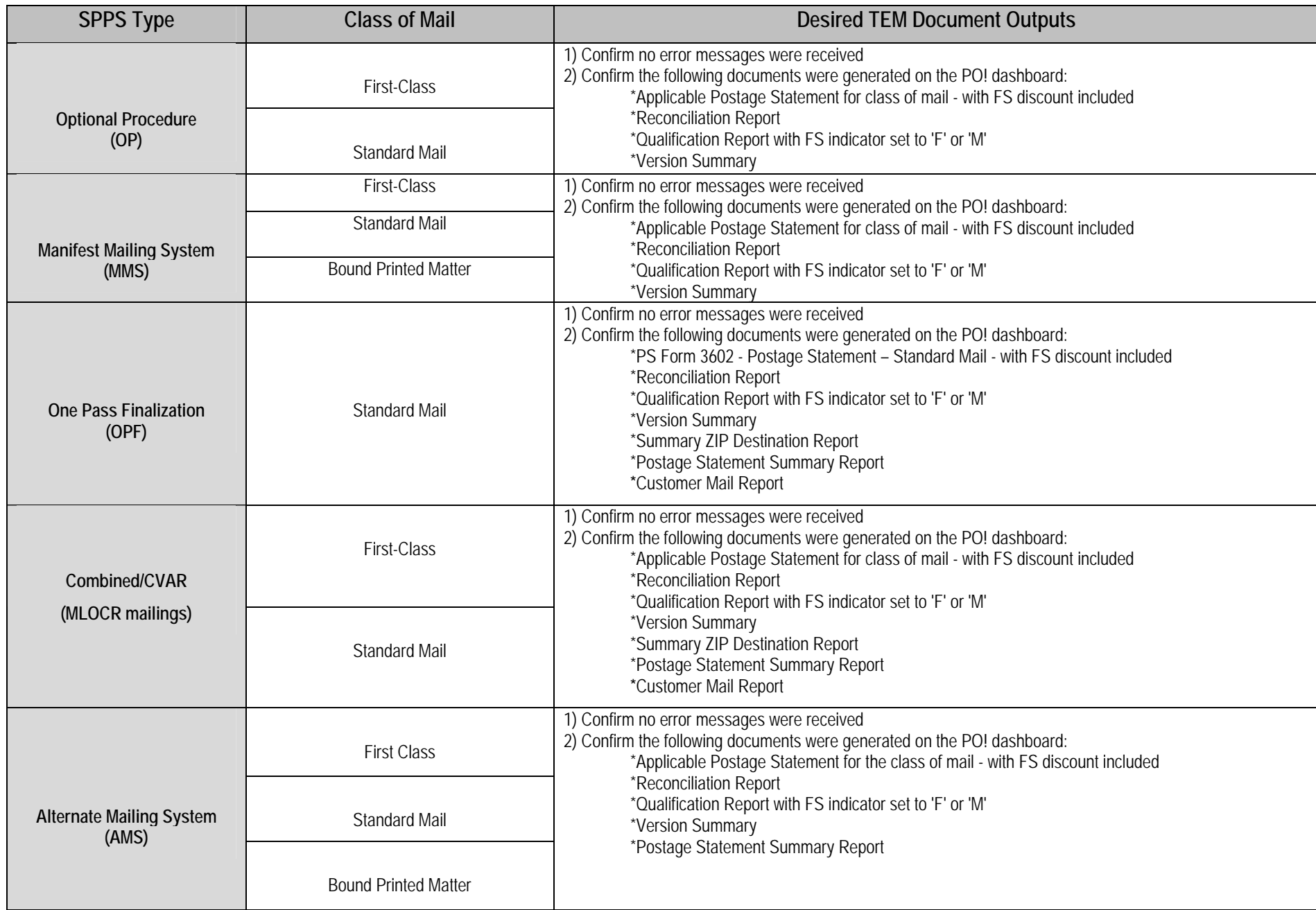

## **SPPS Complex Mailings for FS Scenario Listing**

### **Mail.dat & Mail.XML**

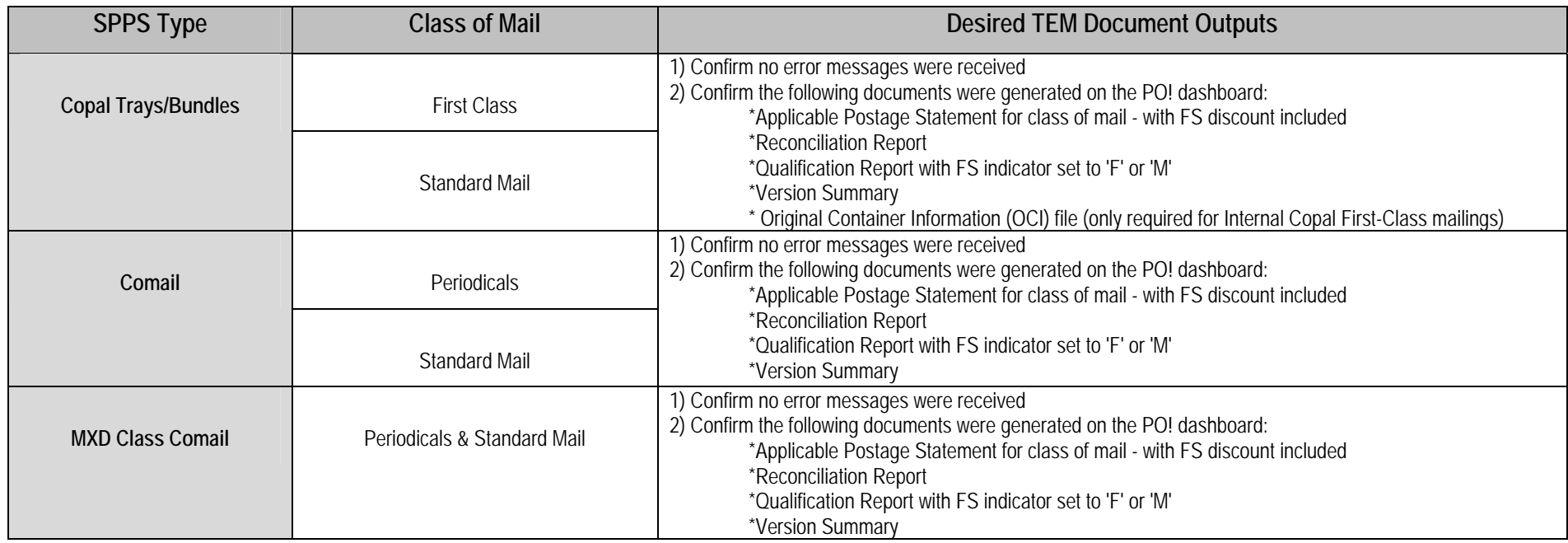